# Modelos de Regressão Múltipla - Parte IX

Erica Castilho Rodrigues

21 de Fevereiro de 2017

**1**

KOX KOX KEX KEX LE YORO

### Métodos de Seleção de Variáveis

# Métodos de Seleção de Variáveis

- ► Devemos incluir no modelo todas as variáveis explicativas disponíveis?
- ► Ou devemos escolher apenas um subconjunto delas?
- ► Podemos usar procedimentos automáticos para auxiliar na escolha desse subconjunto.
- ▶ Alguns métodos que podem ser usados:
	- ► Todas as Regressões Possíveis (All Regressions)
	- ► Inclusão Passo a Frente (Forward)
	- ► Eliminação Passo Atrás (Backward)
	- ► Seleção Passo-a-Passo (Stepwise)

KOX KOX KEX KEX LE YORO

- ► Procedimentos automáticos não devem substituir o bom senso e o conhecimento sobre o problema.
- ► Depois da escolha das variáveis explicativas devemos:
	- ► verificar a significância das variáveis;
	- ► verificar adequação do modelo;
	- ► fazer análise de resíduos.

K ロ ▶ K @ ▶ K ミ » K ミ » - 트 → 9 Q @

### **Critérios de Seleção da melhor Regressão**

- ► Modelo "cheio": modelo com todas variáveis explicativas disponíveis.
- ► Precisamos escolher uma variável a ser descartada.
- ► Podemos escolher com base em alguma das medidas:
	- menor valor de  $S^2$  (estimativa de  $\sigma^2$ );
	- **•** maior valor de  $R^2_{\text{ajustado}}$

$$
R_{ajustado}^2 = 1 - (1 - R^2) \left( \frac{n-1}{n-p} \right);
$$

Estatística  $C_p$  de Mallows

$$
C_p = \frac{SQE}{S^2} - (n-2p)
$$

quanto mais próxima essa estatística estiver de p, melhor é o modelo.

**6**

K ロ ▶ K @ ▶ K 할 ▶ K 할 ▶ | 할 | © Q Q ©

# Todas as Regressões Possíveis (All Regressions)

- ► Testa de maneira iterativa todos os subconjuntos possíveis de variáveis explicativas.
- $\triangleright$  Se temos k variáveis, qual o número total de subconjuntos possíveis?

# Todas as Regressões Possíveis (All Regressions)

- ► Testa de maneira iterativa todos os subconjuntos possíveis de variáveis explicativas.
- $\triangleright$  Se temos k variáveis, qual o número total de subconjuntos possíveis?

# Todas as Regressões Possíveis (All Regressions)

- ► Testa de maneira iterativa todos os subconjuntos possíveis de variáveis explicativas.
- $\triangleright$  Se temos k variáveis, qual o número total de subconjuntos possíveis?

 $2^{k}-1$ pois não contamos o modelo se nenhuma variável.

- Por exemplo, se  $k = 10$ , temos  $2^{10} 1 = 1023$ possibilidades.
- ► Escolhemos algum dos modelos com base nos critérios.
- ► Se o número de variáveis é grande, o método é computacionalmente inviável.

# **Exemplo:**

- ► Estamos analisando a quantidade de calor envolvida no endurecimento do cimento (Y).
- ► As variáveis explicativas consideradas são as seguintes:
	- ► porcentagem de aluminato de tricálcio  $(X_1)$ ;
	- porcentagem de de silicato tricálcico  $(X_2)$ ;
	- porcentagem de tetracálcico alumino ferrita  $(X_3)$ ;
	- porcentagem de silicato dicálcico  $(X_4)$ .

KOX KOX KEX KEX LE YORO

▶ A figura a seguir mostra os gráficos de dispersão entre as variáveis.

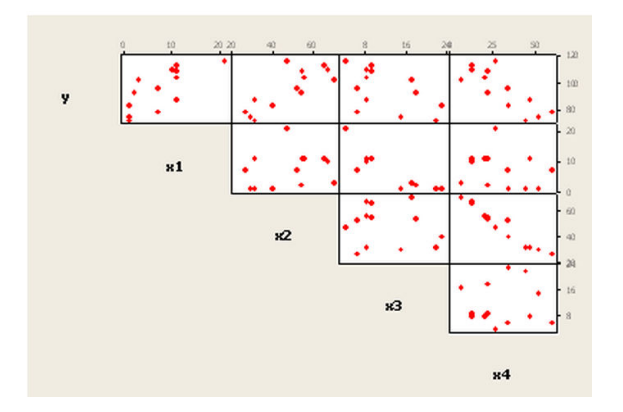

- ► Vamos usar primeiro o  $R^2_{\textit{ajustado}}$  como critério.
- ► Podemos verificar qual o ponto em que incluir mais variáveis não é vantajoso.
- ► Geralmente esse critério é combinado com outros critérios.
- ► A tabela a seguir mostra alguns dos modelos possíveis.

```
Best Subsets Regression: y versus x1, x2, x3, x4
Response is v
                                                      x x x
                                               5 \t1234R-SqR-Sq(adj)C - pVars
       67.5
                     64.5
                                138.7
                                          8.9639
                                                          X
   \mathbf 163.6
                                          9.0771
     66.6
                                142.5X
   \begin{array}{c}\n2 \\
3\n\end{array}97.9
                    97.4
                                  2.72.4063 \times X97.2
                     96.7
                            5.52.7343
                                                   XX
     98.2
                    97.6
                              3.02.3087 X X\overline{\mathbf{x}}\overline{3}98.2
                     97.6
                                  3.02.3121 X X X
       98.297.42.4460 XXXX
   \overline{a}5.0
```
- ► A tabela mostra os dois melhores modelos para cada quantidade de variáveis.
- $\blacktriangleright$  Com base no  $R^2_{\textit{ajustado}}$ , qual modelo ou modelos parecem ser os melhores?

- ► A tabela mostra os dois melhores modelos para cada quantidade de variáveis.
- $\blacktriangleright$  Com base no  $R^2_{\textit{ajustado}}$ , qual modelo ou modelos parecem ser os melhores?
- ► Quando saímos do modelo com 1 variável para o modelo com 2:
	- $\blacktriangleright$  o valor de  $R^2_{\textit{ajustado}}$  pula de 67,5 para 97,9.
- ► Com esse salto, vale a pena incluir uma variável no modelo?

- ► A tabela mostra os dois melhores modelos para cada quantidade de variáveis.
- $\blacktriangleright$  Com base no  $R^2_{\textit{ajustado}}$ , qual modelo ou modelos parecem ser os melhores?
- ► Quando saímos do modelo com 1 variável para o modelo com 2:
	- $\blacktriangleright$  o valor de  $R^2_{\textit{ajustado}}$  pula de 67,5 para 97,9.
- ► Com esse salto, vale a pena incluir uma variável no modelo? Sim.

- ► Quando saímos do modelo com 2 variáveis para o modelo com 3:
	- $\blacktriangleright$  o valor de  $R^2_{\textit{ajustado}}$  pula de 97,9 para 98,2.
- ► Com esse salto, vale a pena incluir uma variável no modelo?

- ► Quando saímos do modelo com 2 variáveis para o modelo com 3:
	- $\blacktriangleright$  o valor de  $R^2_{\textit{ajustado}}$  pula de 97,9 para 98,2.
- ► Com esse salto, vale a pena incluir uma variável no modelo? Não.
- $\triangleright$  O modelo mais adequado é o modelo com as variáveis  $X_1$ e  $X_2$ .
- ► Vejamos agora, se além do  $R^2_{\textit{ajustado}}$  usarmos  $S^2$  como critério de escolha.
- ► O modelo com maior  $R_{\text{ajustado}}^2$  e menor  $S^2$  é modelo com as variávies  $X_1, X_2$  e  $X_4$ .
- ► Um critério diferente, levou a escolha de um modelo diferente.

KO K K @ K K B K A B K D K A K K B K D A C

- ► Vamos usar agora como critério a estatística  $C_p$  de Mallows.
- ► Quanto mais próximo  $C_p$  estiver de p (número de variáveis), melhor é o modelo.
- ► Qual melhor modelo com base nesse critério?

KOX KOX KEX KEX LE YORO

- ► Vamos usar agora como critério a estatística  $C_p$  de Mallows.
- ► Quanto mais próximo  $C_p$  estiver de p (número de variáveis), melhor é o modelo.
- ► Qual melhor modelo com base nesse critério?
- $\triangleright$  O modelo com  $X_1, X_2 \in X_3$ .
- ► Nesse caso temos que

$$
C_3=3.
$$

► Critérios diferentes levaram a escolha de modelos distintos.

KO K K @ K K B K A B K D K A K K B K D A C

#### **Exemplo:**

- ► Sabe-se que se pode alterar a toxicidade de vários tipos de produtos químicos em mamíferos:
	- $\blacktriangleright$  medicamentos, pesticidas e inceticidas.
- ► Isso é feito através da indução de atividade de enzimas do fígado.
- ► Variável resposta: desintoxicação do malatião (inceticida) (em percentagem, relativamente a um controle, não tratados, de frango).
- ▶ Temos cinco variáveis explicativas.
- ► Correspondentes a cinco tipos de enzimas induzidas.
- ► Registra-se a porcentagem de atividade enzimática em relação a um grupo controle.
- ► Não se sabe quais enzimas são mais imporantes para desentoxicação.
- ► Precisamos de um método para selecionar o melhor modelo. KO K K @ K K B K A B K D K A K K B K D A C

▶ A figura a seguir mostra os resultados de ajuste com todas as regressões possíveis.

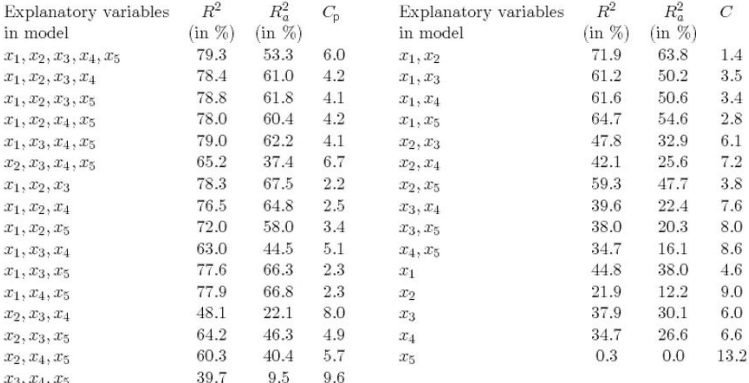

► De acordo com o  $R_{\text{ajustado}}^2$  qual é o melhor modelo?

- ► De acordo com o  $R_{\text{ajustado}}^2$  qual é o melhor modelo?
- ► O modelo com  $X_1, X_2 \in X_3$ .  $(R_{ajustado}^2 = 67, 5\%)$ .
- ► Usando a estatísitca  $C_p$ , qual melhor modelo?

- ► De acordo com o  $R_{\text{ajustado}}^2$  qual é o melhor modelo?
- ► O modelo com  $X_1, X_2 \in X_3$ .  $(R_{ajustado}^2 = 67, 5\%)$ .
- ► Usando a estatísitca  $C_p$ , qual melhor modelo?
- $\blacktriangleright$  Modelo com  $X_1 \in X_2$  ( $C_p = 1, 4$ ).
- $\triangleright$  Notamos ainda que o modelo com  $X_1, X_2 \in X_3$ :
	- $\blacktriangleright$  além de ter o maior  $R_{\mathit{ajustado}}^{2}$  tem a segunda melhor estatística  $C_p$  (2,22).
- ► O modelo com as variávies  $X_1$  e  $X_2$  também tem um valor razoável para o  $R^2_{\mathit{ajustado}}$  (63,8%).

KO K K @ K K B K A B K D K A K K B K D A C

► Portanto dois modelos que parecem adequados são os seguintes:

$$
Y = \beta_0 + \beta_1 X_1 + \beta_2 X_2 + \epsilon
$$

$$
Y = \beta_0 + \beta_1 X_1 + \beta_2 X_2 + \beta_3 X_3 + \epsilon
$$

 $\triangleright$  Os ajustes dos dois modelos fica

$$
\hat{Y}=30, 6+0, 159X_1+0, 107X_2\\
$$

 $\hat{Y} = -16, 5 + 0, 135X_1 + 0, 0899X_2 + 0, 441X_3$ 

K ロ ▶ K @ ▶ K 할 > K 할 > | 할 | X Q Q Q

## Inclusão Passo a Frente (Forward)

- ► Ordenamos as preditoras em ordem decrescente de acordo com a:
	- ◮ "intensidade de sua relação" com Y (coeficiente de correlação linear, p.ex.).
- Ajuste um modelo com a primeira variável da lista  $(X_3, \mathcal{C}_3)$ p.ex.).
- $\triangleright$  Teste sua significância usando teste F sequencial (ou outros critérios, como o teste t).
- $\triangleright$  Se for significante, entra no modelo e o algoritmo continua.
- ► Se não for significante, o procedimento pára.
- ► Suponha que  $X_3$  tenha entrado no modelo.

# Inclusão Passo a Frente (Forward)

- ► Calcule a estatística F parcial de cada uma das variáveis dado  $X_3$ .
- ► Selecione a que tiver o maior valor  $(X_2, p.ex.)$
- $\triangleright$  Teste sua significância usando teste F sequencial.
- $\triangleright$  Se for significante, entra no modelo e o algoritmo continua.
- ► Se não for significante, o procedimento pára.
- ► Suponha que  $X_2$  tenha entrado no modelo.

# Inclusão Passo a Frente (Forward)

- ► Calcule a estatística F parcial de cada uma das variáveis dado  $X_2$  e  $X_3$ .
- ► Selecione a que tiver o maior valor  $(X_4, p.ex.)$
- $\triangleright$  Teste sua significância usando teste F sequencial.
- $\triangleright$  Se for significante, entra no modelo e o algoritmo continua.
- ► Se não for significante, o procedimento pára.
- $\blacktriangleright$  E assim por diante.

# Observações:

- ► Uma vez que a variável entra no modelo, ela não sai mais.
- ► Mesmo que sua contribuição deixe de ser significante quando uma outra variável entrar.

#### **Exemplo:**

▶ Vamos aplicar o método Forward para os dados abaixo.

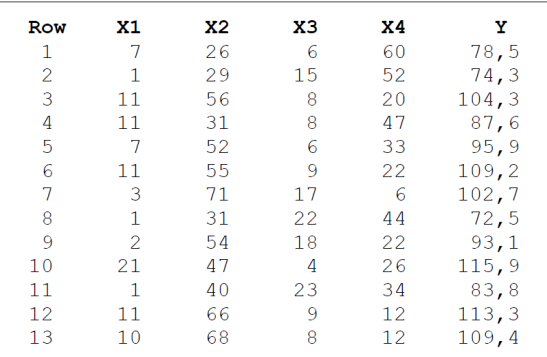

► A figura a seguir mostra os gráficos de dispersão das variáveis.

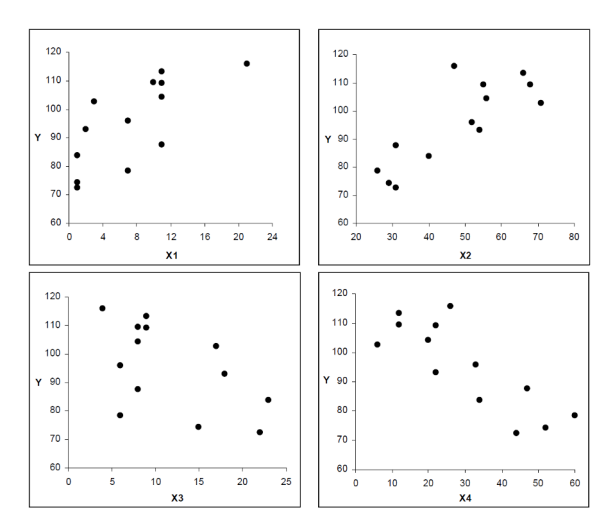

► A figura a seguir mostra os resultados do método Forward.

```
Stepwise Regression: Y versus X1; X2; X3; X4
Forward selection.
Alpha-to-Enter: 0,25
Response is Y on 4 predictors, with N = 13Step
               \mathbf{1}\overline{2} 3
Constant 117,57 103,10 71,65
     -0,738 -0,614 -0,237X4T-Value -4, 77 -12, 62 -1, 37P-Value 0,001 0,000 0,205
X11,44 1,4510,40 12,41T-Value
                   0,000 0,000
P-Value
X<sub>2</sub>0,42T-Value
                          2,24
P-Value
                          0,052S
           8,96 2,73 2,31
R-Sq 67,45 97,25 98,23
R-Sq(adj) 64,50 96,70 97,64
Mallows C-p 138,7 5,5 3,0
```
**KERKMARKERKE ARA 23**

- ► Os passos do algoritmo são os seguintes:
	- ► Passo 1:

$$
\mathsf{entra}\ X_4 \Rightarrow \mathsf{modelo}(Y,X_4)
$$

 $\blacktriangleright$  Passo 2:

$$
entra X_1 \Rightarrow modelo(Y, X_1, X_4)
$$

► Passo 3:

entra  $X_2 \Rightarrow$  modelo(Y,  $X_1, X_2, X_4$ )

 $\blacktriangleright$  Passo 4:

não entra  $X_3 \Rightarrow$  modelo(Y,  $X_1, X_2, X_4$ )

► Modelo selecionado:

$$
Y = \beta_0 + \beta_1 X_1 + \beta_2 X_2 + \beta_4 X_4 + \epsilon.
$$

**24**

# Eliminação Passo Atrás (Backward)

- Ajuste um modelo com todas as preditoras  $(X_1, X_2, X_3, X_4, X_5)$ p.ex.).
- ▶ Para cada preditora, calcule:
	- ► a estatística F parcial como se ela tivesse sido a última a entrar no modelo

 $F(X_1|X_2,X_3,X_4)$   $F(X_2|X_1,X_3,X_4)$   $F(X_3|X_1,X_3,X_4)$  $F(X_4|X_1,X_2,X_3)$ .

- Escolha aquela com o menor valor  $(X_2$  com  $F(X_2|X_1,X_3,X_4)$ , p.ex.)
- $\blacktriangleright$  Teste sua significância usando teste F parcial (ou outro critério, como teste t por ex.).
- ► Se for significante, o procedimento pára.
- ► Se não for significante, sai do modelo e o algoritmo continua.
- ► Suponha que  $X_2$  tenha saído do modelo.

# Eliminação Passo Atrás (Backward)

- Ajuste um modelo com as preditoras  $X_1, X_3 \in X_4$ .
- ▶ Para cada preditora, calcule:
	- ► a estatística F parcial como se ela tivesse sido a última a entrar no modelo

 $F(X_1|X_3,X_4)$   $F(X_3|X_1,X_4)$   $F(X_4|X_1,X_3)$ .

- Escolha aquela com o menor valor  $(X_4 \text{ com } F(X_4|X_1,X_3))$ , p.ex.)
- $\triangleright$  Teste sua significância usando teste F parcial.
- ► Se for significante, o procedimento pára.
- ► Se não for significante, sai do modelo e o algoritmo continua.
- ► Repita o procedimento até que nenhuma variável seja eliminada.

### **Observações**

- ► Uma vez que a variável sai no modelo, ela não entra mais.
- ► Mesmo que sua contribuição passe a ser significante quando uma outra variável entrar.

KORK@RKERKER E 1990

#### **Exemplo:**

▶ Vamos aplicar o método Backward para os dados abaixo.

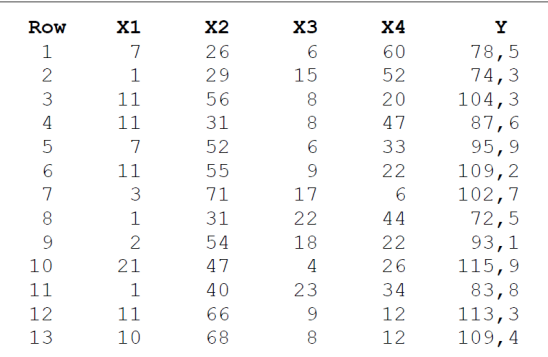

▶ A figura mostra os gráficos de dispersão das variáveis.

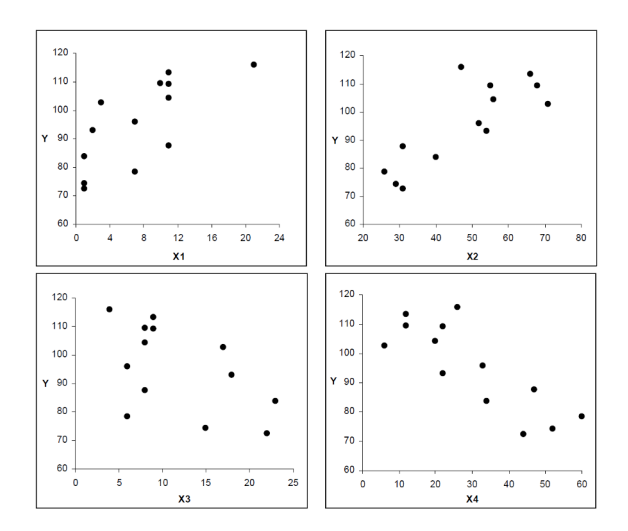

 $2990$ 同 E k, Þ 4日) ×. × ×  $\,$ . B ∍

**29**

► A figura a seguir mostra os resultados do método Backward.

```
Stepwise Regression: Y versus X1; X2; X3; X4
Backward elimination.
Alpha-to-Remove: 0,10
Response is Y on 4 predictors, with N = 13Step 1 2 3<br>Constant 62,41 71,65 52,58
  1,55 1,45 1,47X1T-Value 2,08 12,41 12,10
P-Value 0,071 0,000 0,000
X20,510 0,416 0,662T-Value 0, 70 2, 24 14, 44P-Value 0.501 0.052 0.000
xз
          0.10T-Value 0,14
P-Value 0,896
X<sub>4</sub>-0, 14 -0, 24T-Value -0, 20, -1, 37P-Value 0,844 0,205
                                           :▶ 네트 ▶ 그 큰 나이의 아
       2,45 2,31 2,41S
D = C \sim 0.0 2A 0.0 2.2 0.7 0.7
```
**30**

#### ▶ Os passos do algoritmo são os seguintes:

► Passo 1:

saiu  $X_3 \Rightarrow$  modelo(Y,  $X_1, X_2, X_4$ )

► Passo 2:

saiu 
$$
X_4 \Rightarrow
$$
 modelo $(Y, X_1, X_2)$ 

► Passo 3:

não sai nenhuma

► Modelo selecionado:

$$
Y=\beta_0+\beta_1X_1+\beta_2X_2+\epsilon.
$$

K ロ ▶ K @ ▶ K 할 > K 할 > | 할 | X Q Q Q

- ► É uma mistura de Forward e Backward.
- ► A variável que entra em um passo pode sair nos próximos.
- ▶ A variável que sai em um passo pode entrar nos próximos.

- ► Comeca como no Forward:
	- ▶ Ordene as preditoras em ordem decrescente da "intensidade de sua relação" com Y.
	- Ajuste um modelo com a primeira variável da lista  $(X_3, Y_3)$ p.ex.).
	- ► Teste sua significância.
	- $\triangleright$  Se for significante, continua o algoritmo.
	- ► Se não for significante, o procedimento pára.
	- ► Calcule o F parcial de cada uma das variáveis dado  $X_3$ .
	- ► Selecione a que tiver o maior valor  $(X_2, p.ex)$
	- ► Teste sua significância.
	- $\triangleright$  Se for significante, continua o algoritmo.
	- ► Se não for significante, o procedimento pára.
- ► Aqui, verifique a possível saída de variáveis.

- ► Passamos para o Backward:
	- ► Calcule as estatísticas

 $F(X_2|X_3)$  e  $F(X_3|X_2)$ 

e teste a contribuição de uma variável dado a outra.

- ► Se ambas são significantes, as duas ficam no modelo.
- ► Caso contrário, aquela que não for sai do modelo.
- ▶ Vamos supor que nenhuma saiu.
- ► Prossiga com o Forward

 $\mathbf{1} \oplus \mathbf{1} \oplus \mathbf{$ 

- ► Prosseguindo com Forward:
	- ► Calcule o F parcial das variáveis fora do modelo dado  $X_3$  e  $X_{2}$ .
	- ► Selecione a que tiver o maior valor  $(X_1, p.ex)$
	- ► Teste sua contribuição usando Teste F sequencial.
	- $\triangleright$  Se for significante, continua o algoritmo.
	- ► Se não for significante, o procedimento pára.
- ► Suponha que  $X_1$  entrou no modelo.
- ► Novamente cheque uma possível saída de variáveis

**KORK EXTERNE DRAM** 

- $\blacktriangleright$  Passamos para o *Backward*:
	- ► Calcule as estatísticas

 $F(X_1|X_2, X_3)$   $F(X_2|X_1, X_3)$  e  $F(X_3|X_1, X_2)$ 

e teste a contribuição de uma variável dado a outra.

- ► Selecione a de menor valor  $(X_2, p.ex.)$
- ► Teste sua contribuição usando Teste F seqüencial.
- $\triangleright$  Se for significante, continua o algoritmo.
- ► Se não for significante, o procedimento pára.
- ► Suponha que  $X_2$  tenha saído.
- ► Prossiga com o Forward

KOX KOX KEX KEX LE YORO

- ► Prosseguindo com Forward:
	- ► Calcule o F parcial das variáveis fora do modelo dado  $X_1$  e  $X_{2}$ .
	- ► Selecione a que tiver o maior valor  $(X_4, p.ex)$
	- ► Teste sua contribuição usando Teste F sequencial.
	- $\triangleright$  Se for significante, continua o algoritmo.
	- ► Se não for significante, o procedimento pára.
- Suponha que  $X_4$  entrou no modelo.
- ► Novamente cheque uma possível saída de variáveis

**KORK EXTERNE DRAM** 

- $\blacktriangleright$  Passamos para o *Backward*:
	- ► Calcule as estatísticas

 $F(X_1|X_3, X_4)$   $F(X_3|X_1, X_4)$  e  $F(X_4|X_1, X_3)$ 

e teste a contribuição de uma variável dado a outra.

- $\triangleright$  Selecione a de menor valor.
- ► Teste sua contribuição usando Teste F sequencial.
- $\triangleright$  Se for significante, continua o algoritmo.
- ► Se não for significante, o procedimento pára.
- ► O procedimento continua até que se cheque a um modelo já foi tentado antes.
- ► O modelo escolhido é o do passo anterior.

#### **Exemplo:**

▶ Vamos aplicar o método Stepwise para os dados abaixo.

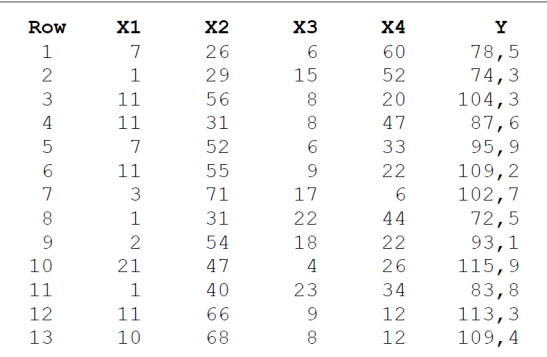

▶ A figura a seguir mostra os resultados do método Backward.

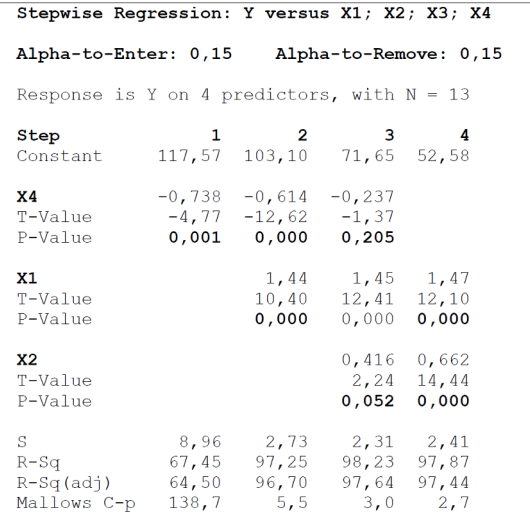

 $290$ 

- ► Os passos do algoritmo são os seguintes:
	- ► Passo 1:

entra  $X_4 \Rightarrow$  modelo(Y,  $X_4$ )

► Passo 2:

$$
entra X_1 \Rightarrow modelo(Y, X_1, X_4)
$$

► Passo 3:

fica 
$$
X_1 \Rightarrow
$$
 modelo $(Y, X_1, X_4)$ 

 $\blacktriangleright$  Passo 4:

entra  $X_2 \Rightarrow$  modelo(Y,  $X_1, X_2, X_4$ )

► Passo 5:

sai 
$$
X_4 \Rightarrow
$$
 modelo $(Y, X_1, X_2)$ 

► Passo 6:

não entra 
$$
X_4 \Rightarrow
$$
 modelo $(Y, X_1, X_2)$ 

► Modelo selecionado:

$$
Y = \beta_0 + \beta_1 X_1 + \beta_2 X_2 + \epsilon.
$$

- ► Mesmo modelo selecionado no Backward.
- ► Mas o Stepwise é um algoritmo mais completo.

K ロ ▶ K 個 ▶ K 君 ▶ K 君 ▶ ○ 君 ○ 9 Q Q